# Objects, Classes and Inheritance in C++

M.P.Mishra Associate Professor SOCIS,IGNOU email: mpmishra@ignou.ac.in

1

## C++ Programming

**Object** • Class Constructor • Function Overloading · Inheritance

#### **An Object**

Every object has an outside view and an inside view. Example: student, account, item etc.

**Message :** An object sends a message to another object when it wants some service from the second object. That is , objects interact with each other by sending messages to perform certain functions.

#### **Operations (Types of Methods)**

**The operations, which form the interface of an object may perform different kinds of functions.** 

**Manager : Perform initialization and clean up of the instance of the class objects.**

**Modifier : Alter the sate of an object.**

**Selector : Allow to access the state of an object.**

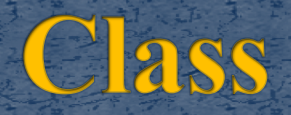

 Classification is a process by which we can group objects together. A class consists of objects, which have the: • 1. Same interface and • 2. Same attributes.

**A class has two parts:** i. An interface ii. An implementation

#### **Class Declaration**

**General syntax of class construct:**

**class class\_name**

**{**

**private: data\_type member\_data; return type member\_function( argument list…); public: data\_type member\_data;** return type member function( argument list...); **protected: data\_type member\_data; return type member\_function( argument list…); };**

#### **Access Specifiers**

**Private:** Private implies, that the member of the class are hidden, and can be accessed within the class.

**Protected:** Protected members are accessible within the class and to the derived class.

**Public:** These members are visible outside the class, and can be accessed from any where within the program.

#### **Instance Variables**

The variables representing the state of an object are called instance variables. The variable can be of atomic or may reference other object.

 When a variable references other object then the object is a complex object . **Example: object: Point instance variables: x,y operations: Display\_Point()**

#### **Some Facts about Objects**

 Every object has a state and a specified behavior. State of a object is defined by the values in its data members.

 Each object must maintain its own copy of the space required by the data members.

 The behaviors which is specified by the member functions is the same for all the objects of the class. Thus, only one copy of the member functions for all the objects of the class is needed.

#### Example :

 1. All objects of Account Class will same set of attributes and behaviors.

• 2. All objects of Account Class will same set of attributes and behaviors.

#### **Another example-Point class with constructor**

#include <iostream> using namespace std; class Point

private: int x; int y; **public: Point( ) //default constructor**

**x = 0;**

**{**

**}**

{

{

**y = 0; cout<<"Point created is at**  :"<<"("<<x<<","<<<v<<")"<<endl;

public: Point(int a , int b ) // constructor

:"<<"("<<x<<","<<y<<")"<<endl;

public: void display\_point( )

cout<<"Point is at :"<<"("<<x<<","<<<y<<")"<<endl;

 $\}$ ; int main( )

{

}

}

}

{

Point p1; Point  $p_2(3,5)$ ; p1.display\_point() ; p2.display\_point();

 $x = a$ ;  $y = b$ ;

cout<<"Point created is at

## Point class with Constructor

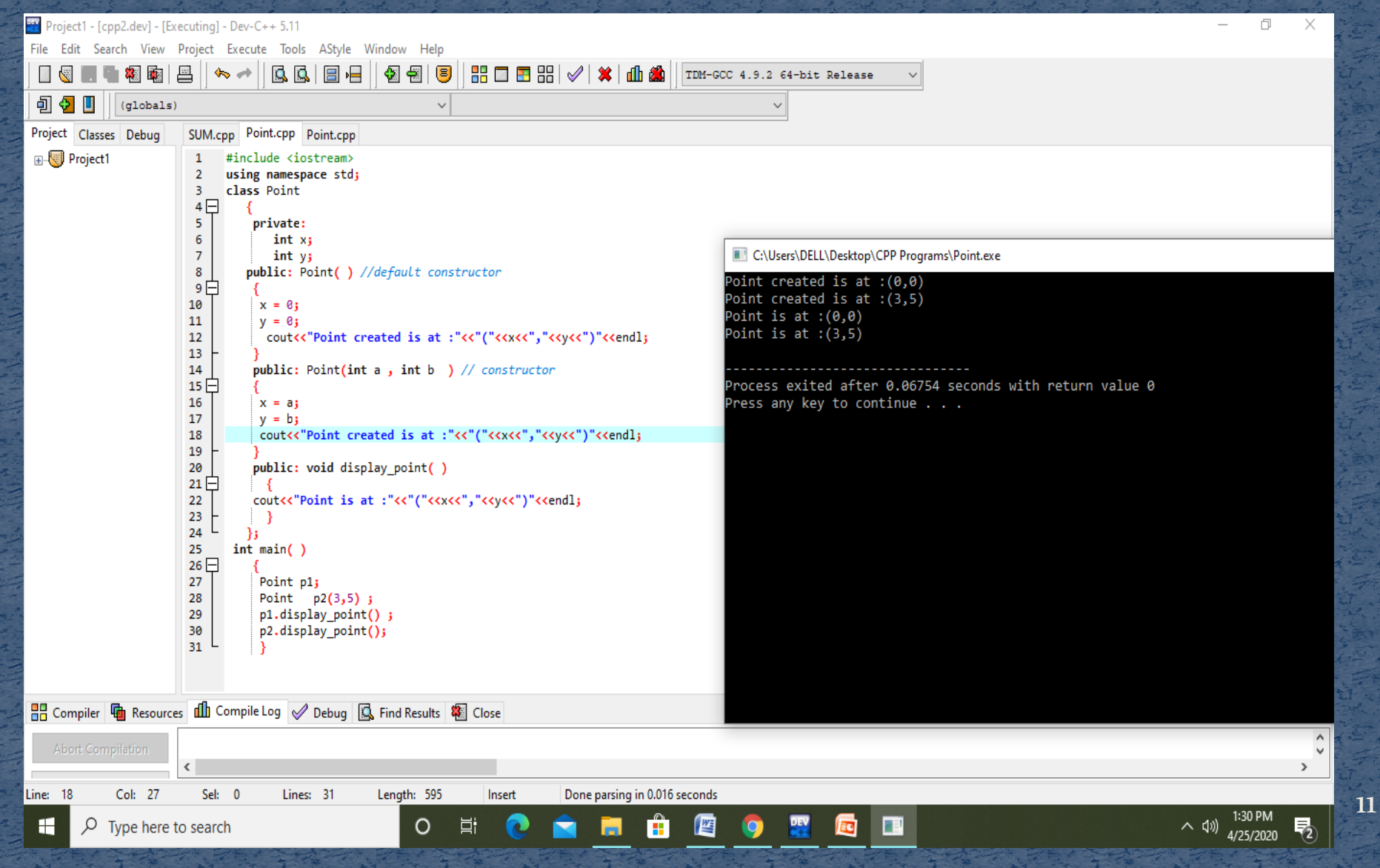

#### **Constructor**

• Used to initialize object data members. A class object can only be defined without specifying a set of arguments provided it either declares no constructor or it declares a default constructor. Default constructor is invoked without user specified arguments.

#### **Constructor**

 Whether you have written an explicit constructor or not, the compiler generates the code necessary to create the object, allocate memory for it, and perform other kinds of behind-the-scenes initialization.

• This happens automatically, just as it does for variables of basic types such as int, char etc.

Example: Date class with constructor #include <iostream> }

}

using namespace std; class Date

{

private: int date; int month; int year; public: Date( int i, int j, int k)  $\{$ cout<< "Constructor is running...." <<endl; date= i; month =j; year=k;

public: Display\_Date() { cout<<"The Date is::"<<date<<"/" <<<<</>month<<"/"<<year ;

} }; int main( ) { Date Today( 20, 4,2020); // creating object Today.Display\_Date(); return 0;

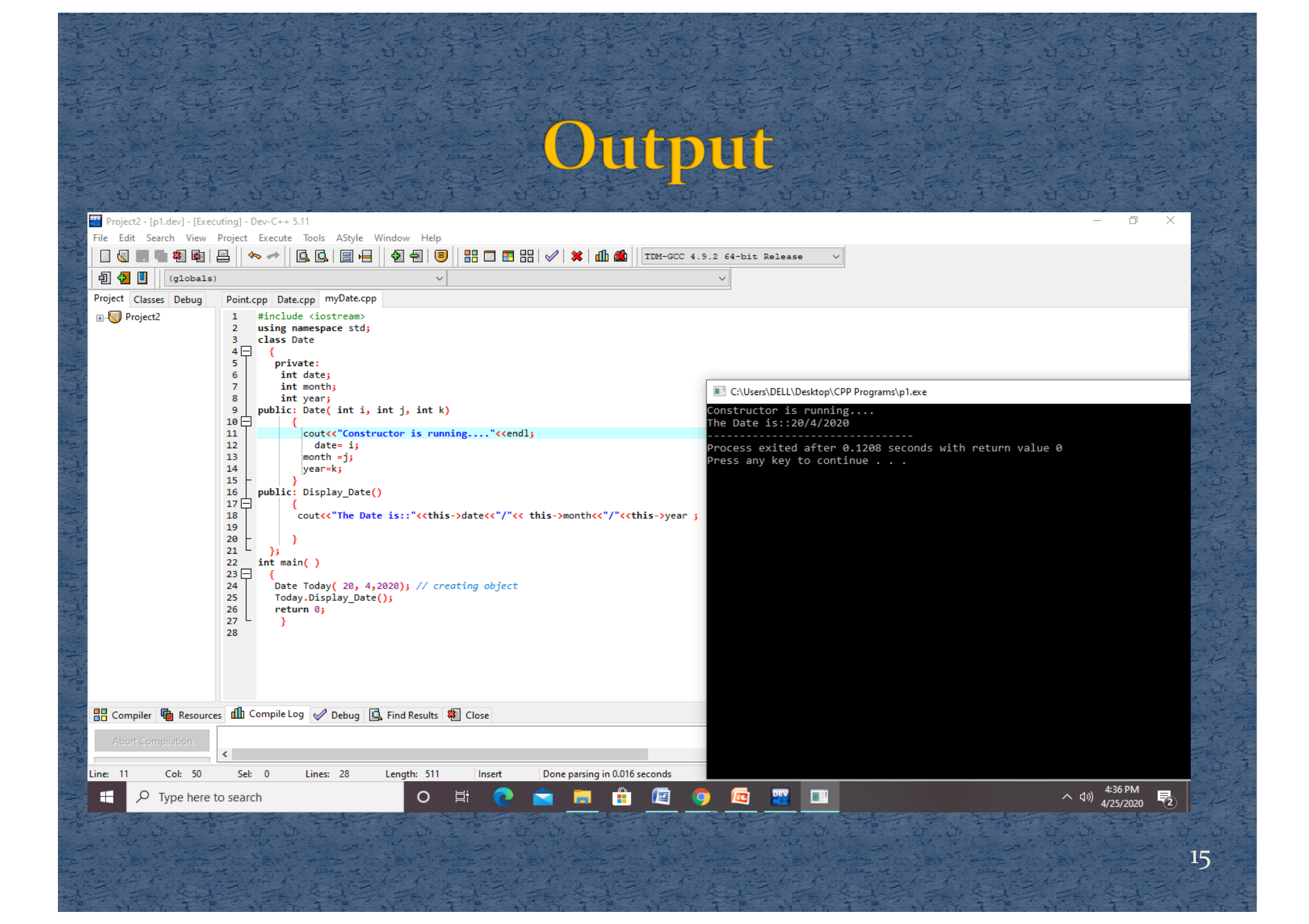

#### Inheritance

**Vo the allows to derive a new class from the existing class. \*** The derived class inherits the features of the base class (existing class) ◆ Means of deriving new class from existing classes, called base classes(parent class) \* Reuses existing code \* Derived class are developed from base classes by adding or altering code of base classes

#### Inheritance

Inheritance in the object oriented programming is a means of defining one class in terms of another. For example, a PG-Student is a type of Student. There are certain characteristics that are true for all Students, yet there are specific characteristics for PG-Students. *Many more examples of Inheritance can be thought of… Account –SavingAccount Book-StudyMaterial*

## Inheritance

Class derived from existing class

class *classname*: (public|protected|private) Operator *basename* {<br>{ member declarations };

#### **Public Inheritance**

When deriving a class from a **public** base class:

- **public** members of the base class become **public** members of the derived class
- **protected** members of the base class become **protected** members of the derived class.
- **Private** members can never be accessed directly from a derived class, it can be accessed through calls to the **public** and **protected** members of the base class.

## Accessibility of Inherited Members

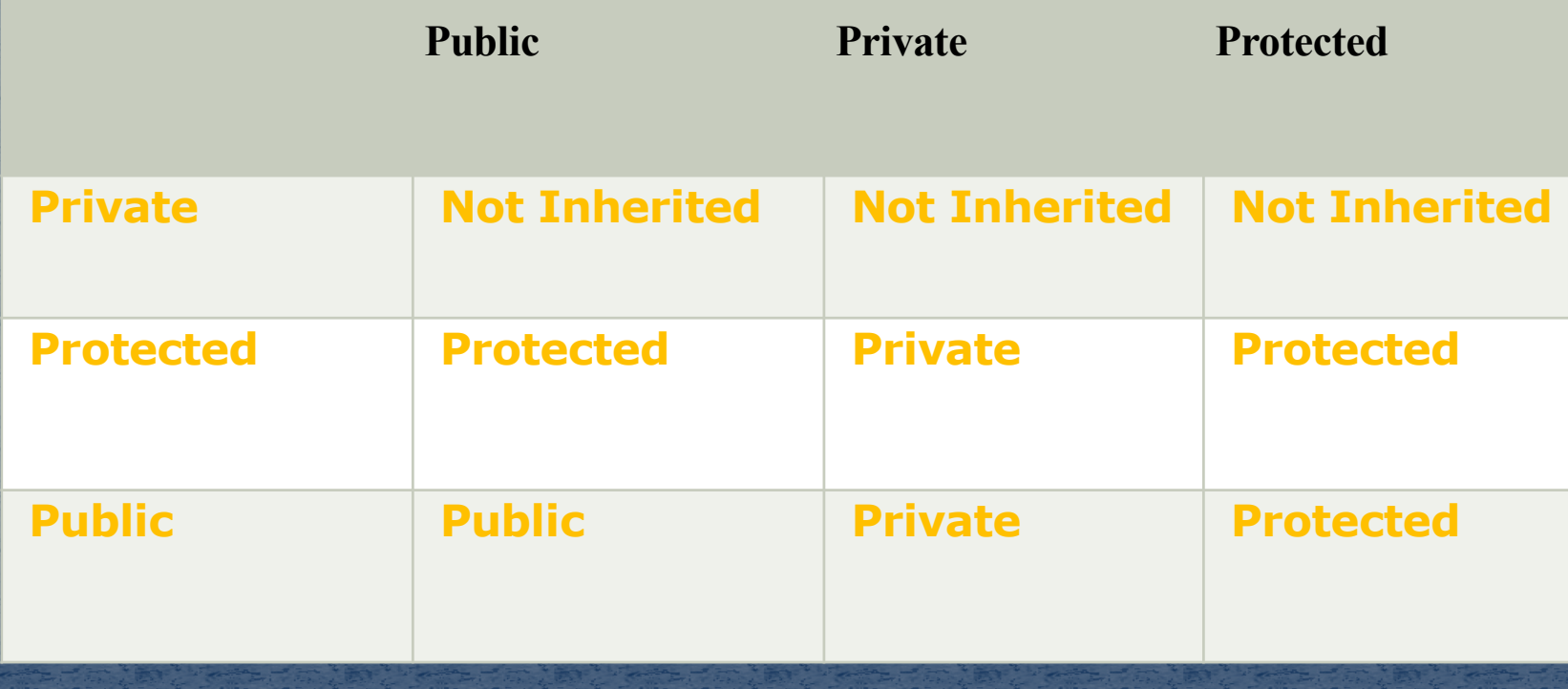

## Accessibility in Public Inheritance

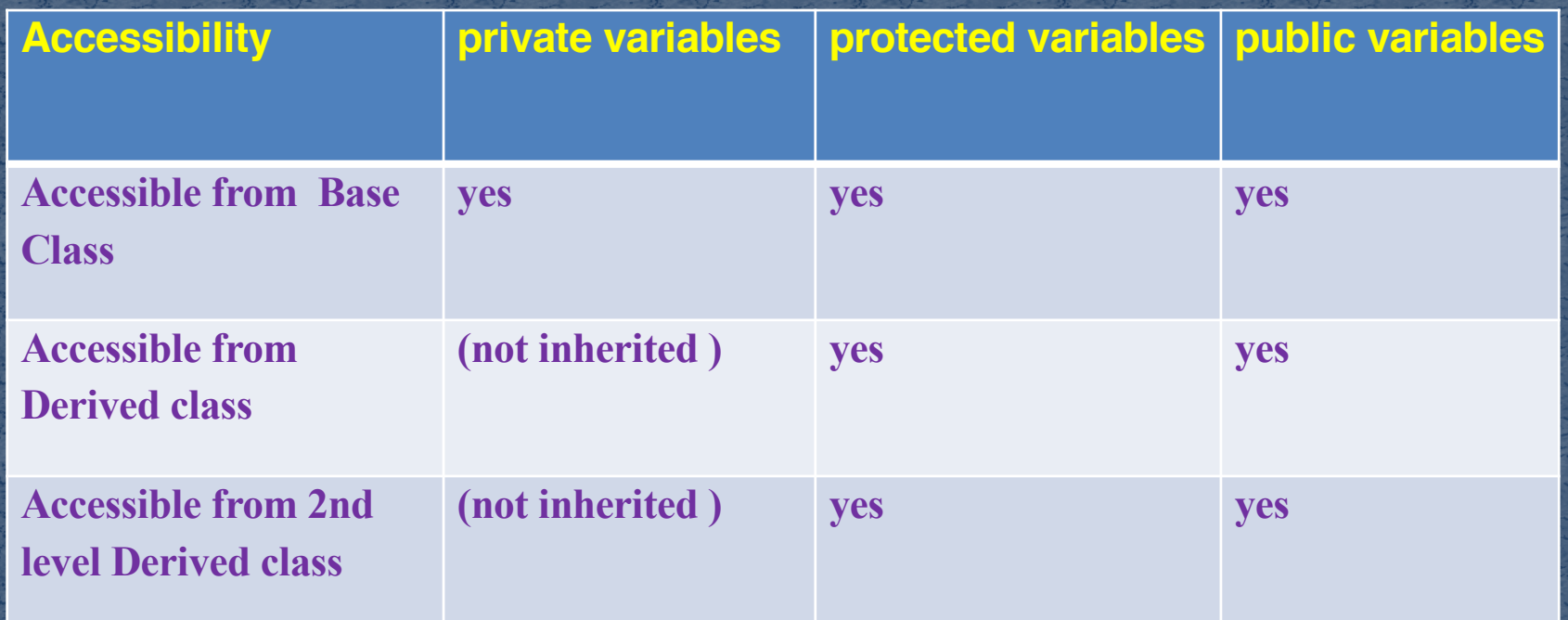

## Accessibility in Protected Inheritance

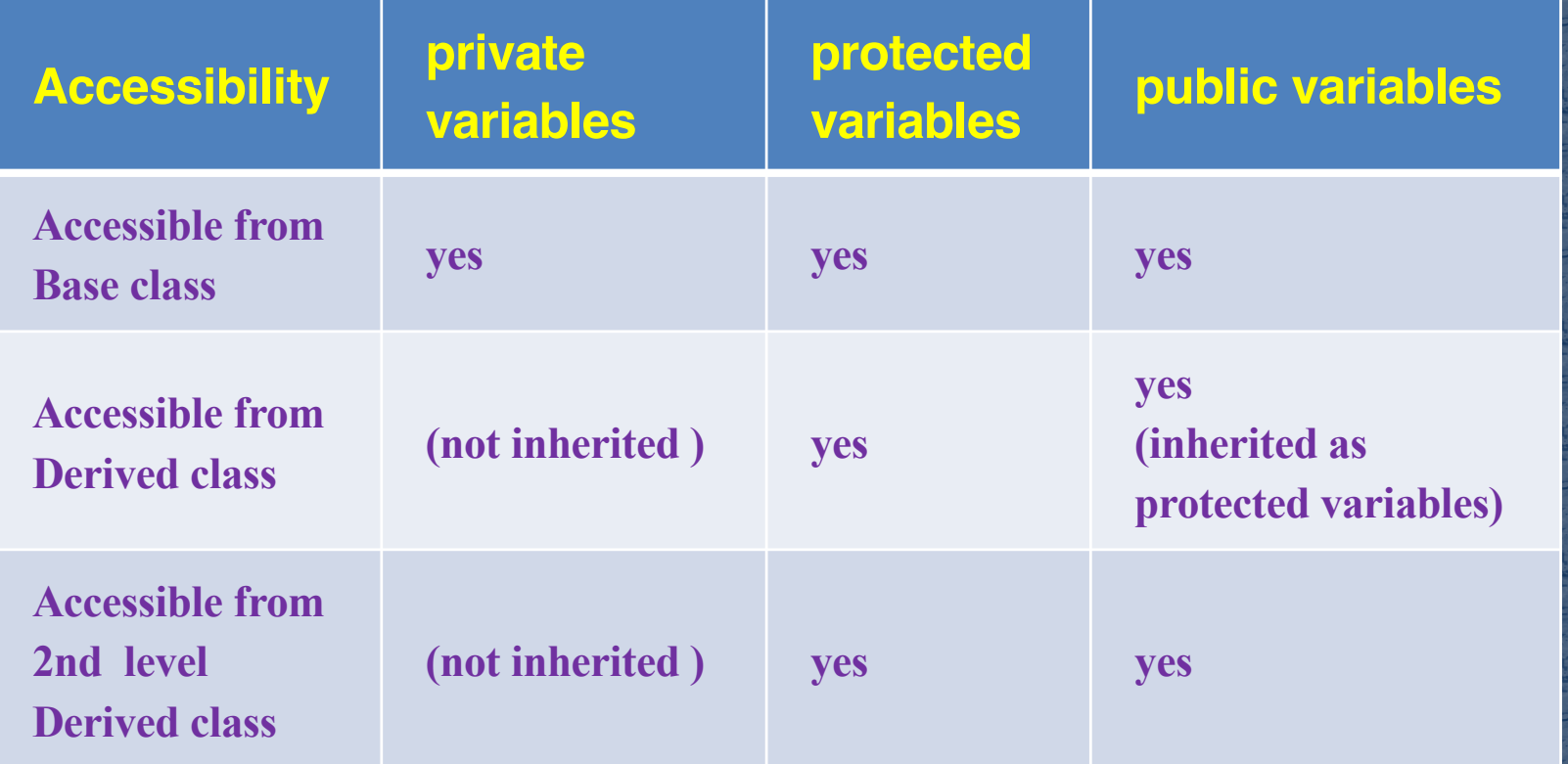

## Accessibility in Private Inheritance

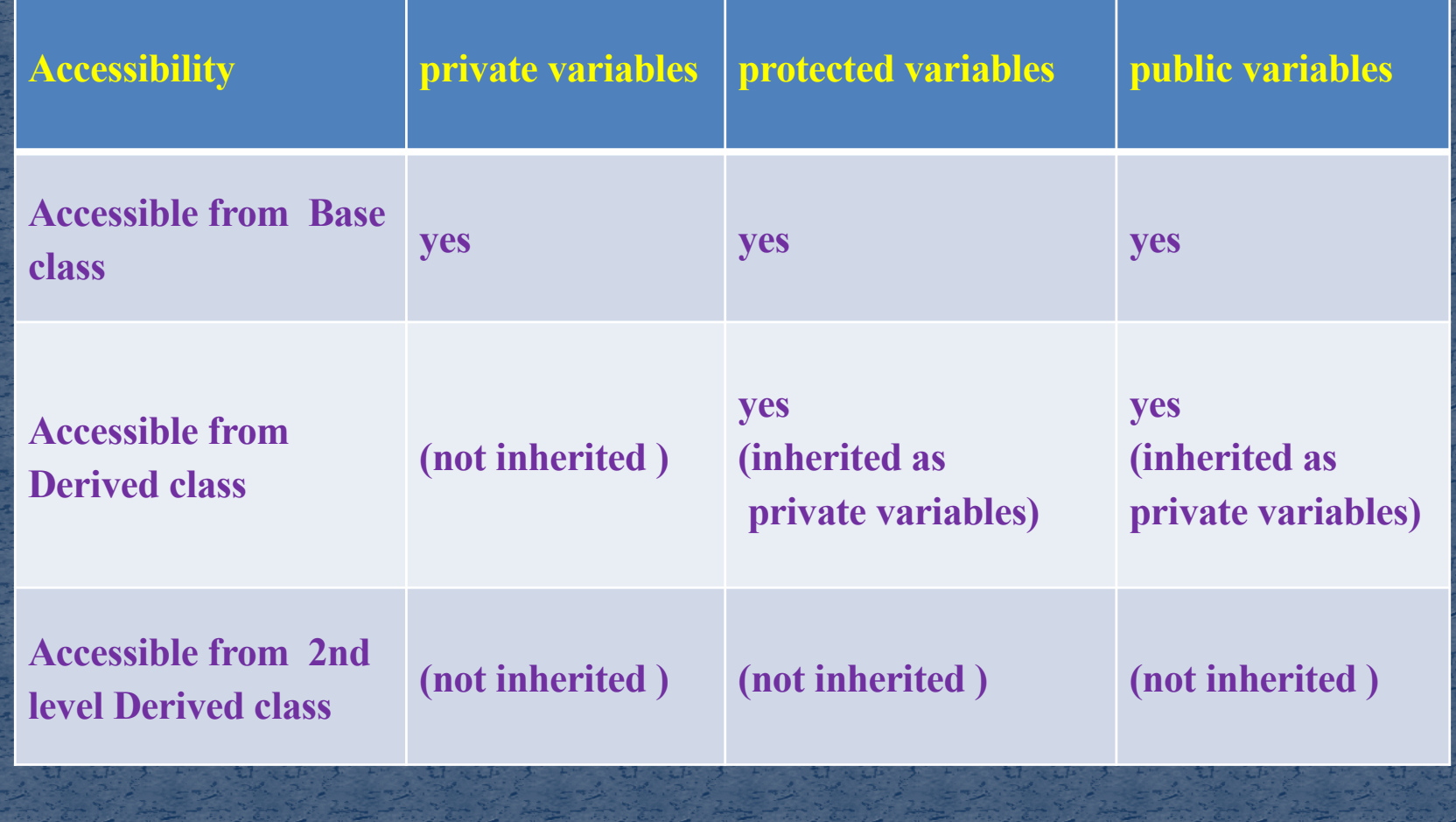

## Access Control and Inheritance

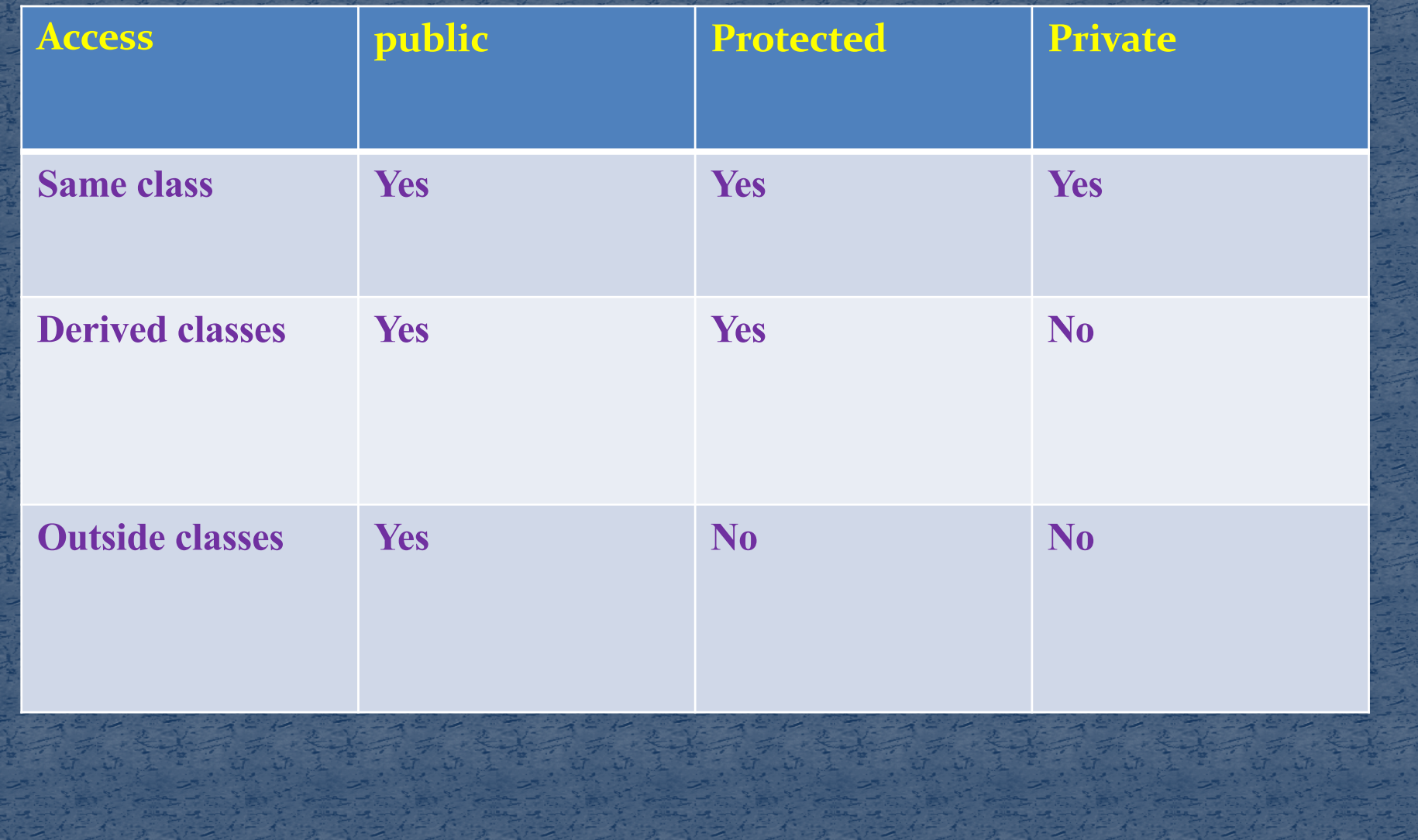

24

## Single Inheritance

};

{

}

}

 $\#$ include  $\leq$ cstdlib $>$ #include <iostream>  $\#$ include  $\le$ conio.h> using namespace std; /\*Base Class\*/ class A\_Base

public: void ABodyTest(void);

void A\_Base::ABodyTest(void)

cout <<"I am the body of ABodyTest()inside A\_Base"<< endl;

class B\_Derive : public A\_Base

void BBodyTest(void);

void B\_Derive::BBodyTest(void)

cout <<"Iam the body of BBodyTest()inside B Derived" << endl;

int main() //create object of derived class - class B B\_Derive objB; objB.ABodyTest(); objB.BBodyTest(); getch(); return 0;

public:

{

};

{

}

{

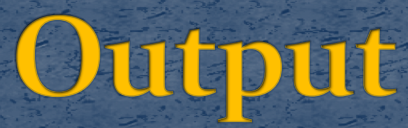

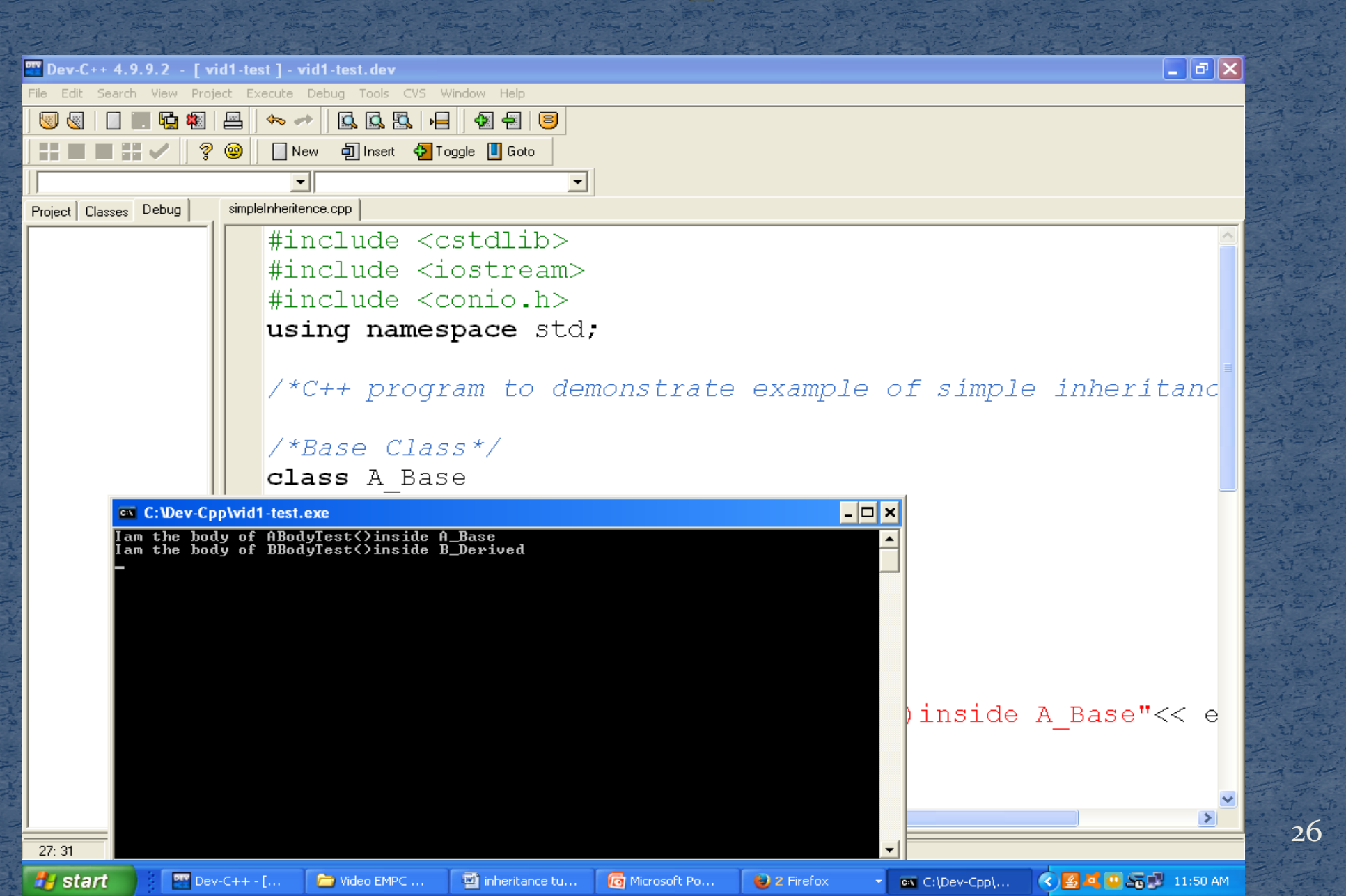

#### **Constructor Call in Inheritance**

 $\#$ include  $\leq$ cstdlib $>$ #include <iostream> #include<conio.h> using namespace std; class Base

int i; public: Base()

{

{

cout << "Base default constructor call"<<endl; } };

class Derived : public Base {

int j;

public:

{

}

Derived()

cout << "Derived class default constructor call"<<endl;

Derived(int x)

{

}

};

}

 $i=x$ ; cout << "Derived parameterized constructor call"<<endl;

int main() {

Base B; Derived D1; Derived D2(50); getch();

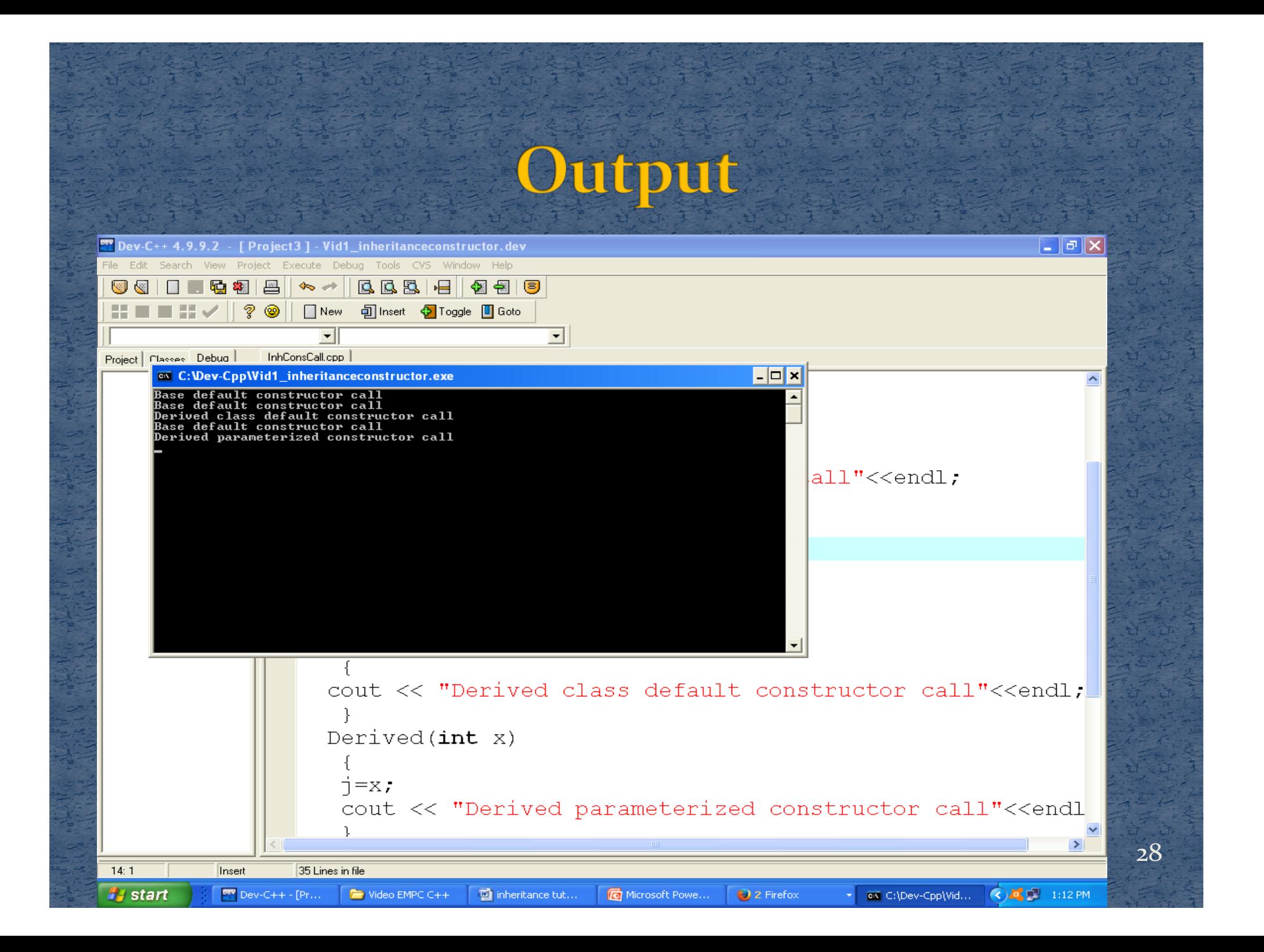

#### **Function Overloading and Overriding**

**Overloading** 

allows different methods to have the same name, but different signatures.

**Overriding** 

When both base class and derived class have a member function with same name and arguments (number and type of arguments). When an object of the derived class call the

member function which exists in both classes (base and derived), the member function of the derived class is invoked and the function of the base class is ignored.

#### **Function Overloading: An Example**

{

}

{

}

#include<iostream> #include<conio.h>

//Single line comment using namespace std; class SUM

{

{

}

{

}

int num4; // Function to find sum of three number public: void sum(int num1, int num2, int num3)

 $num4 = num1 + num2 + num3;$ 

public: void sum(int num1, int num2)

 $num4 = num1 + num2;$ 

public: void display()

cout<<"The Sum is :"<<num4<<endl;

}; //This is where the execution of program begins int main()

SUM S1; cout<<"Welcome to the program"<<endl;  $S<sub>1.5</sub>$ sum $(4,5)$ ; S1.display(); S1.sum(4,5,6); S1.display(); return 0;

## Function Overloading: An Example

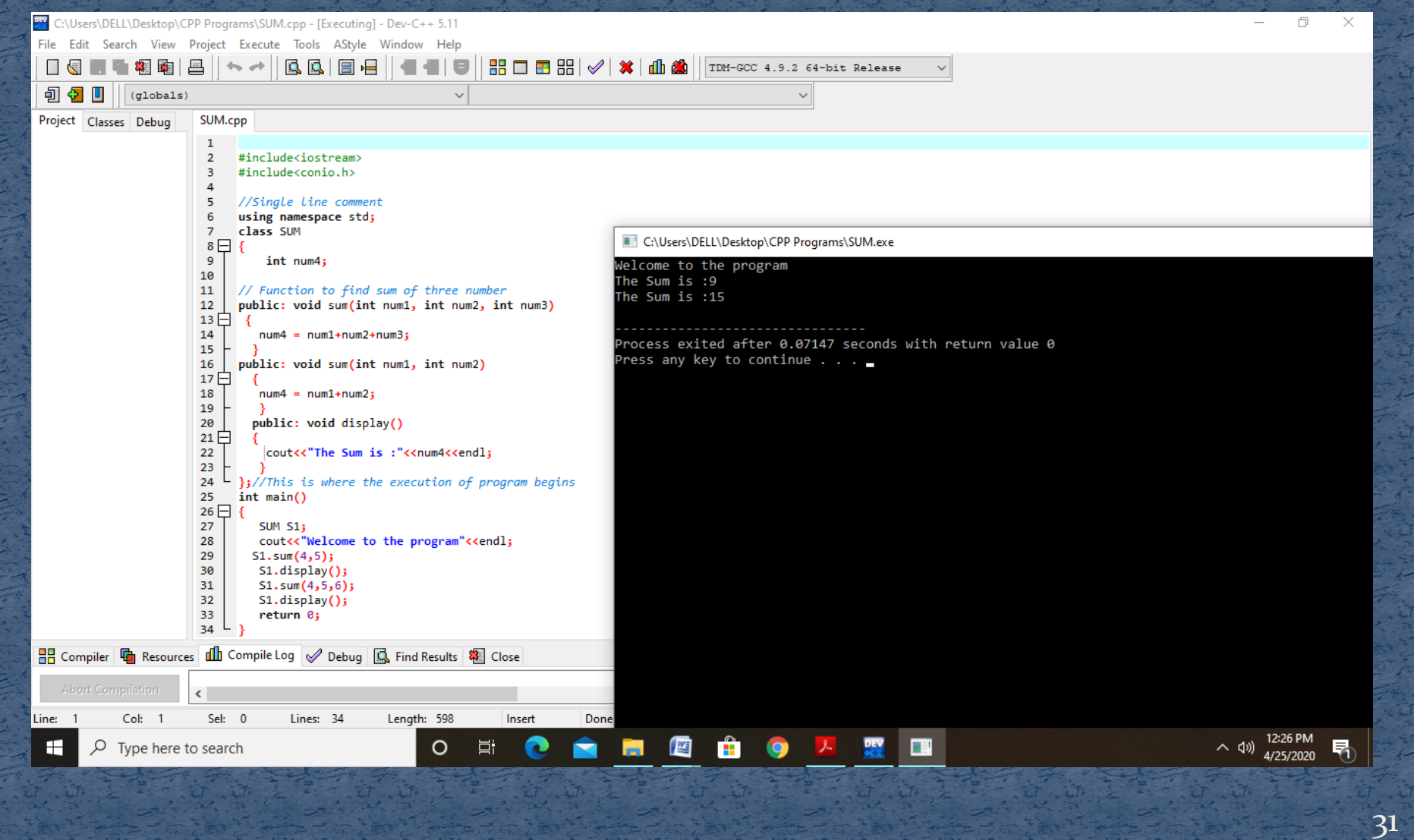

# Thank You